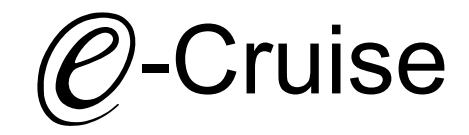

Einbauanleitung für

Suzuki Swift Modelle 2017 - Signale auf CAN: Bremse - Kupplung - VSS

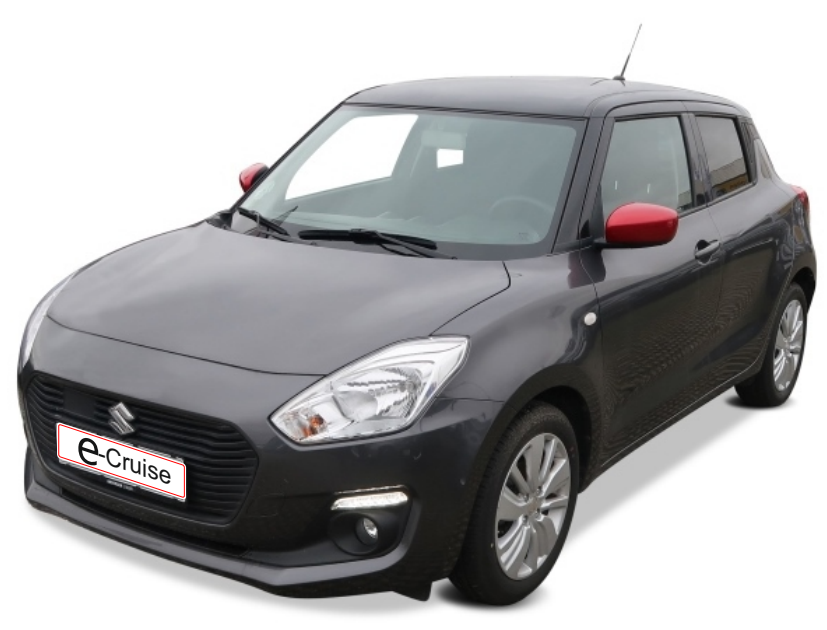

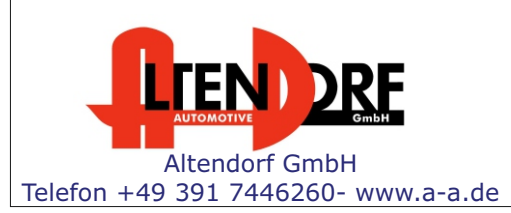

Falls das Fahrzeug mit Automatikgetriebe ausgestattet ist: E-Cruise muss auf "Automatik" programmiert werden. Siehe letzte Seite. "Test 6 - Setup auf Automatikgetriebe" oder bei Bestellung mit angeben. Wenn der E-Cruise als Geschwindigkeitsbegrenzer bei Fahrzeuge mit Originaltempomat verwendet werden soll, LP-1609441 dazu bestellen.

1605200 Rev. 1.2

### Vor der Installation

Lesen Sie die gesamte Einbauanleitung sorgsam durch, bevor Sie mit der

Installation beginnen. Sie beinhaltet Informationen darüber, wie der E-Cruise fachgerecht eingebaut wird.

Der E-Cruise darf nur von Fachleuten eingebaut werden, da moderne Fahrzeuge mit kostenintensiver Elektronik ausgestattet sind,

welche durch unangemessenes Handeln leicht beschädigt werden kann.

Altendorf GmbH kann für keine Fehler aufgrund falscher Installation verantwortlich gemacht werden.

Kontrollieren Sie den Einbausatz auf alle vorhandenen Teile.

- 1x Modul (1605200)<br>1x 14-poliger Stecke
- 14-poliger Stecker (1530350 Gaspedal P&P)
- 1x 8-poliger Stecker (1530285)
- 1x 2-poliger Stecker(1530252 OBD)
- 1x weißes Kabel (1530269)
- 1x Einbauanleitung

#### Originalteile die nicht über uns bestellbar sind

48110-52RS0-HLF OE Bedienhebel / Lenkrad

#### Wichtige Einbauhinweise:

- 1. Trennen Sie immer das Massekabel von der Batterie, bevor Sie mit der Installation beginnen.
- 2. Benutzen Sie immer die beiliegende Einbauanleitung.
- 3. Überprüfen Sie, ob die Rev. Nummer des Aufklebers mit der Nummer der Einbauanleitung übereinstimmt.
- 4. Halten Sie den evtl. notwendigen Radiocode bereit.
- 5. Suchen Sie eine geeignete Stelle für die Montage des Bedienteils und des Moduls.
- 6. Nicht benötigte Kabel sind zu isolieren.
- 7. Benutzen Sie nur Multimeter bei der Messung.
- 8. Alle Kabel sind zu **löten**.
- 9. Alle Verbindungen sind von der Kabelseite aus zu betrachten.
- 10. Führen Sie abschließend eine Probefahrt durch und testen dabei die Funktionen des E-Cruise.

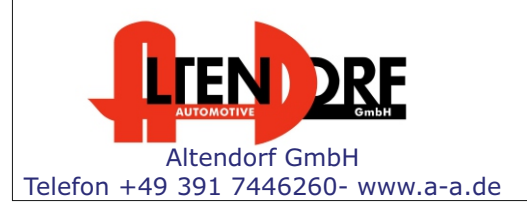

# **KEIN Hybrid!**

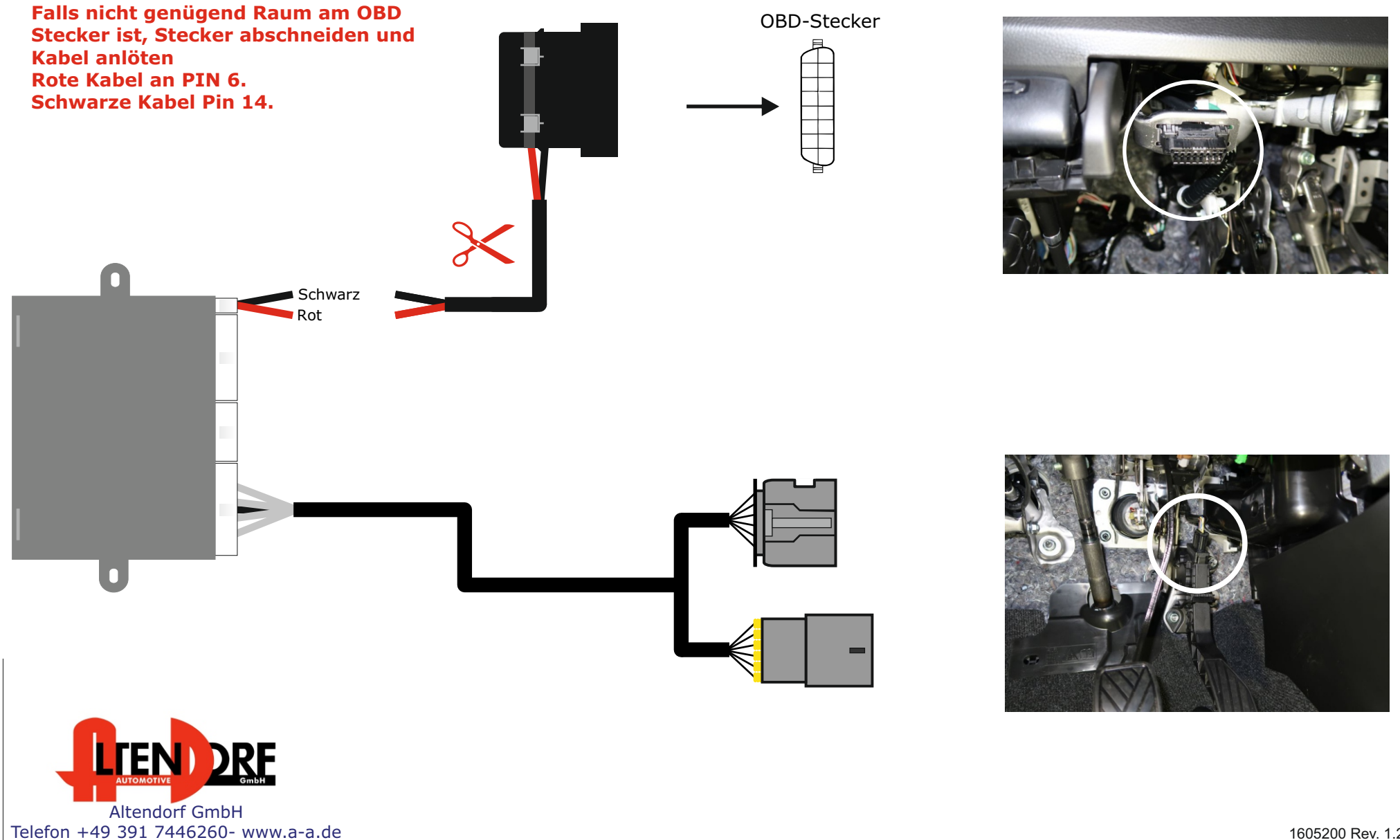

Altendorf GmbH Telefon +49 391 7446260- www.a-a.de

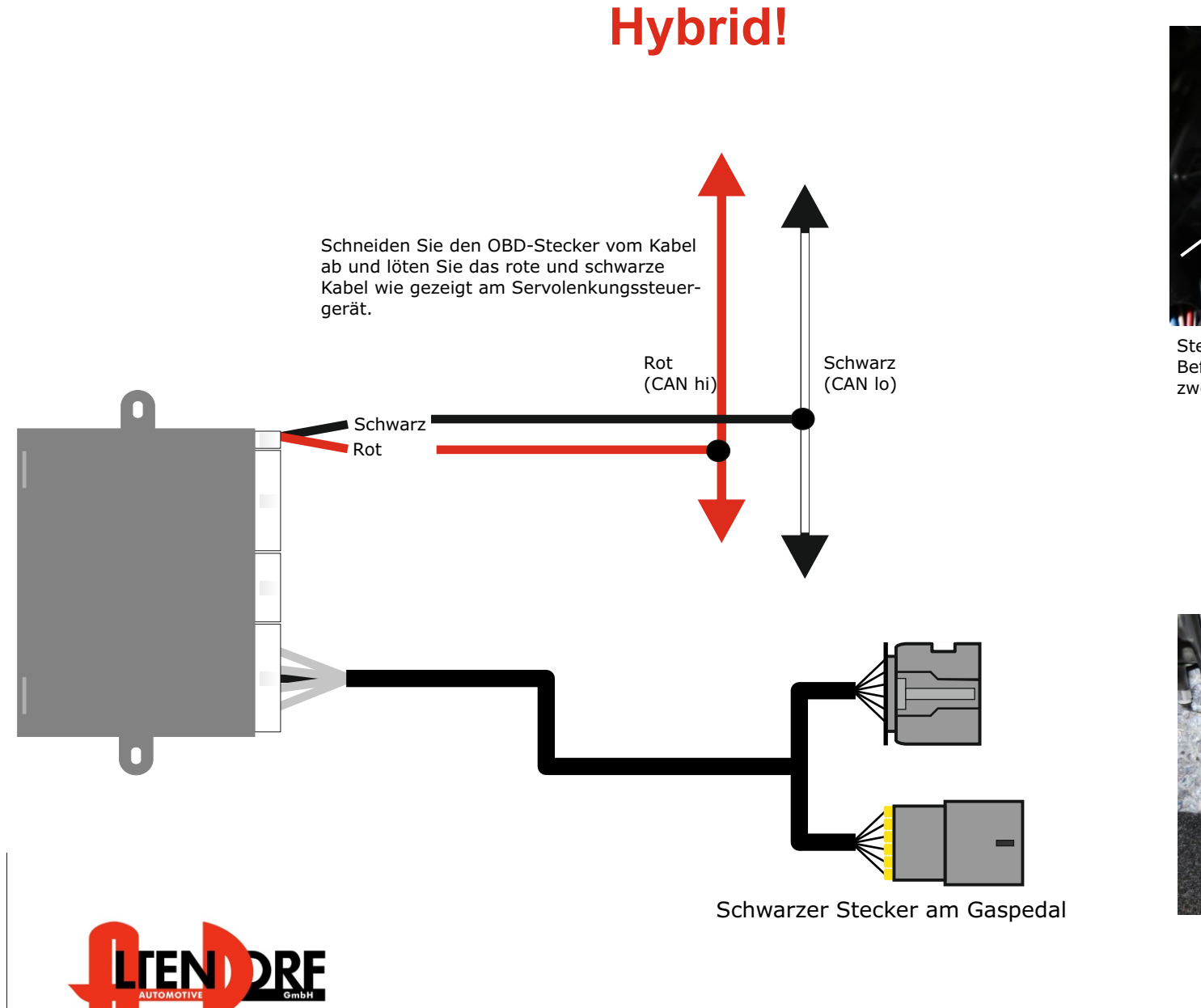

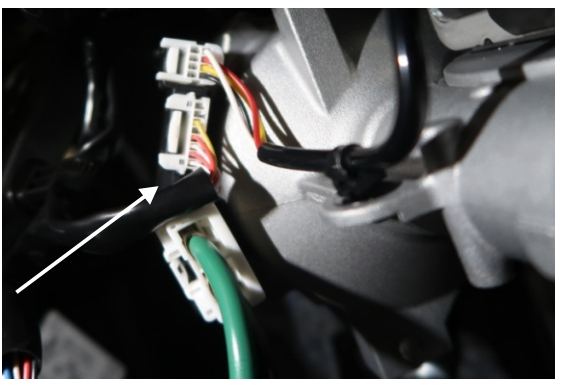

Stecker am Steuergerät der Servolenkung. Befindet sich an der Lenksäule, nutzen Sie die zwei untern Kabel im Stecker.

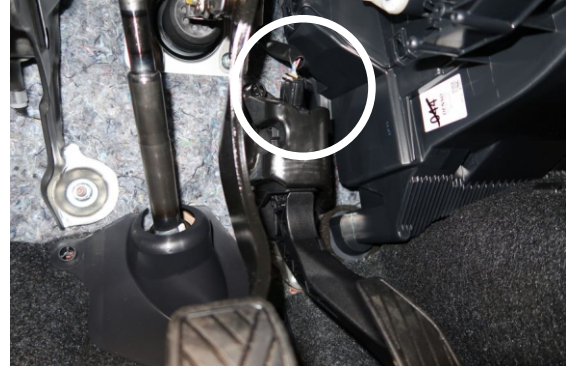

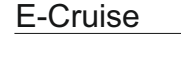

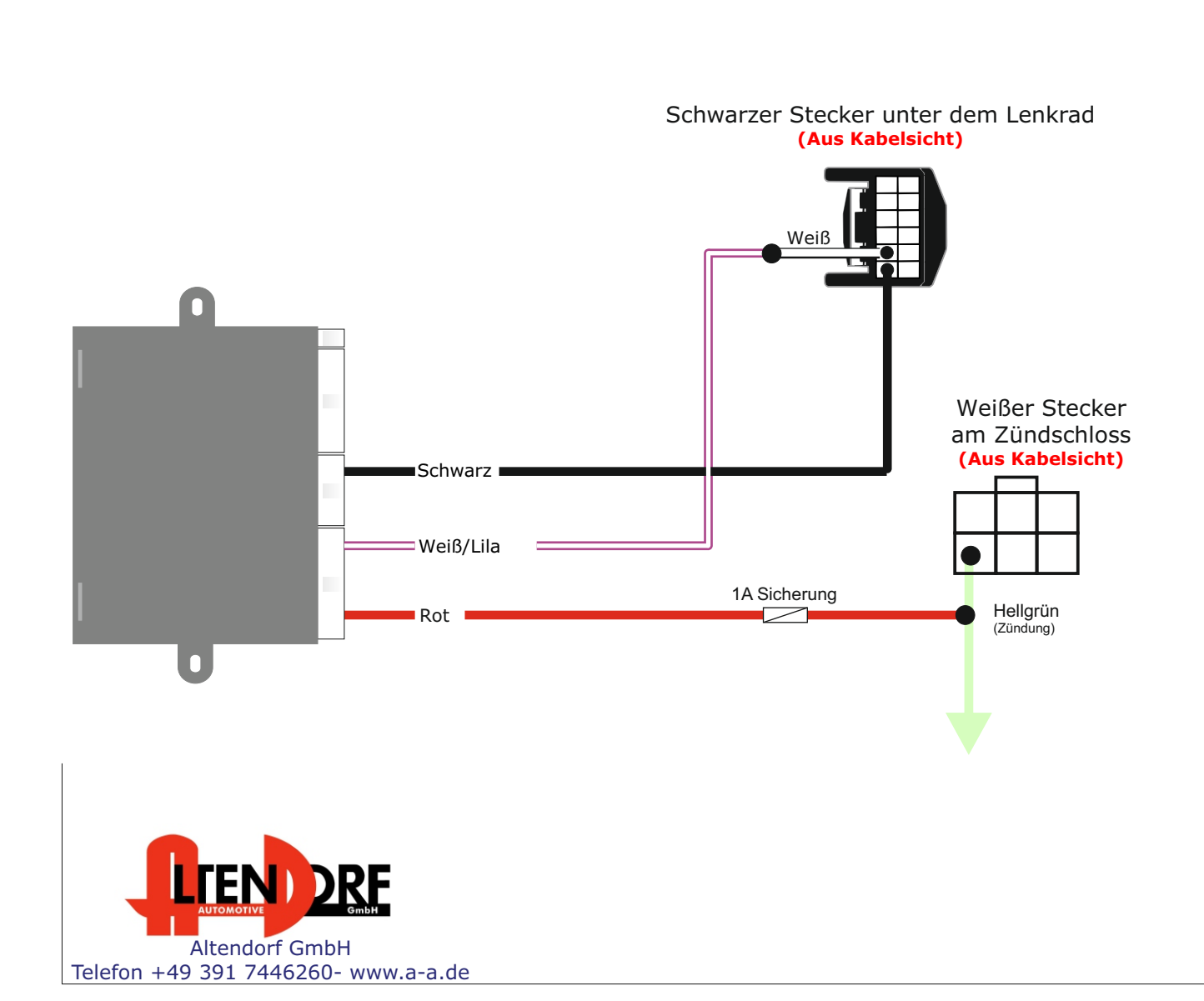

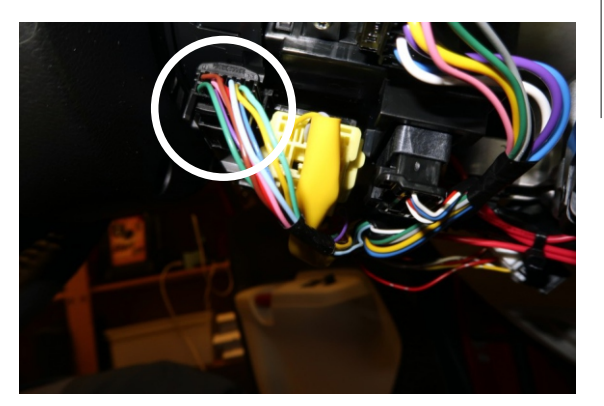

Weißes Kabel (1530269) in PIN 5 und mit dem Weiß/Lila Kabel zusammen löten. Schwarzes Kabel in PIN 6.

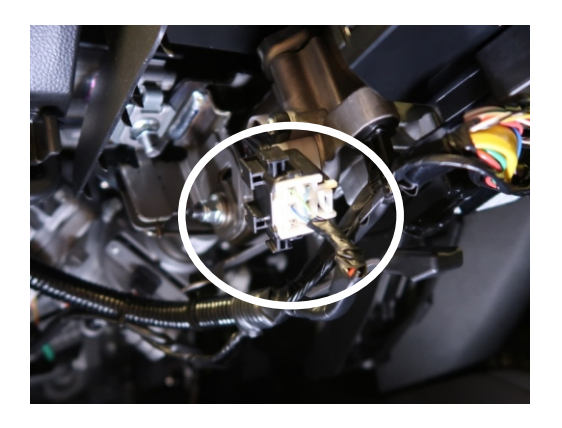

- 1. Demontieren Sie den Airbag wie von Suzuki beschrieben.
- 2. Entfernen Sie das alte Lenkrad und ersetzen es durch das neue Lenkrad. Es ist keine Installation notwendig.
- 3. Montieren Sie den Airbag wieder wie von Suzuki beschrieben.

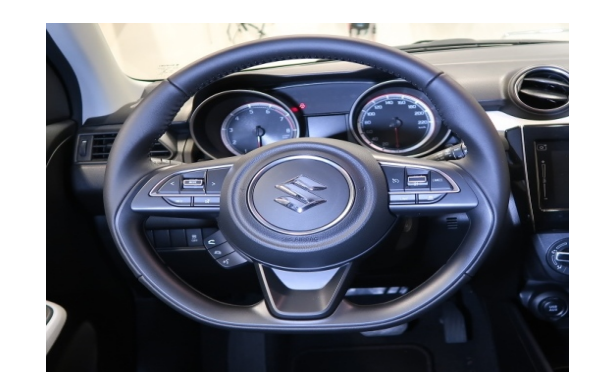

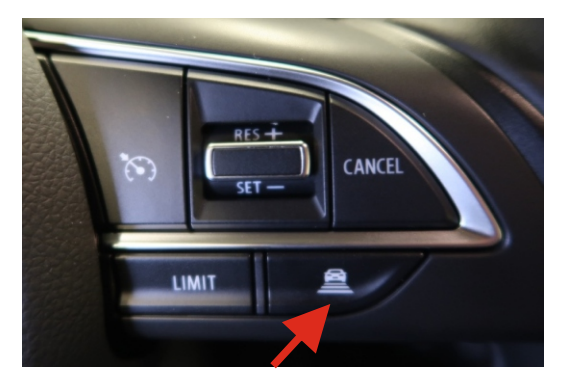

Dieser Schalter ist für Tempomaten mit adaptiver Geschwindigkeitsregelung. Dieser Schalter ist für unseren Tempomaten ohne Funktion.

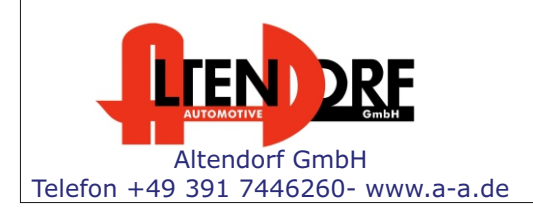

## Problemlösung/Diagnose.

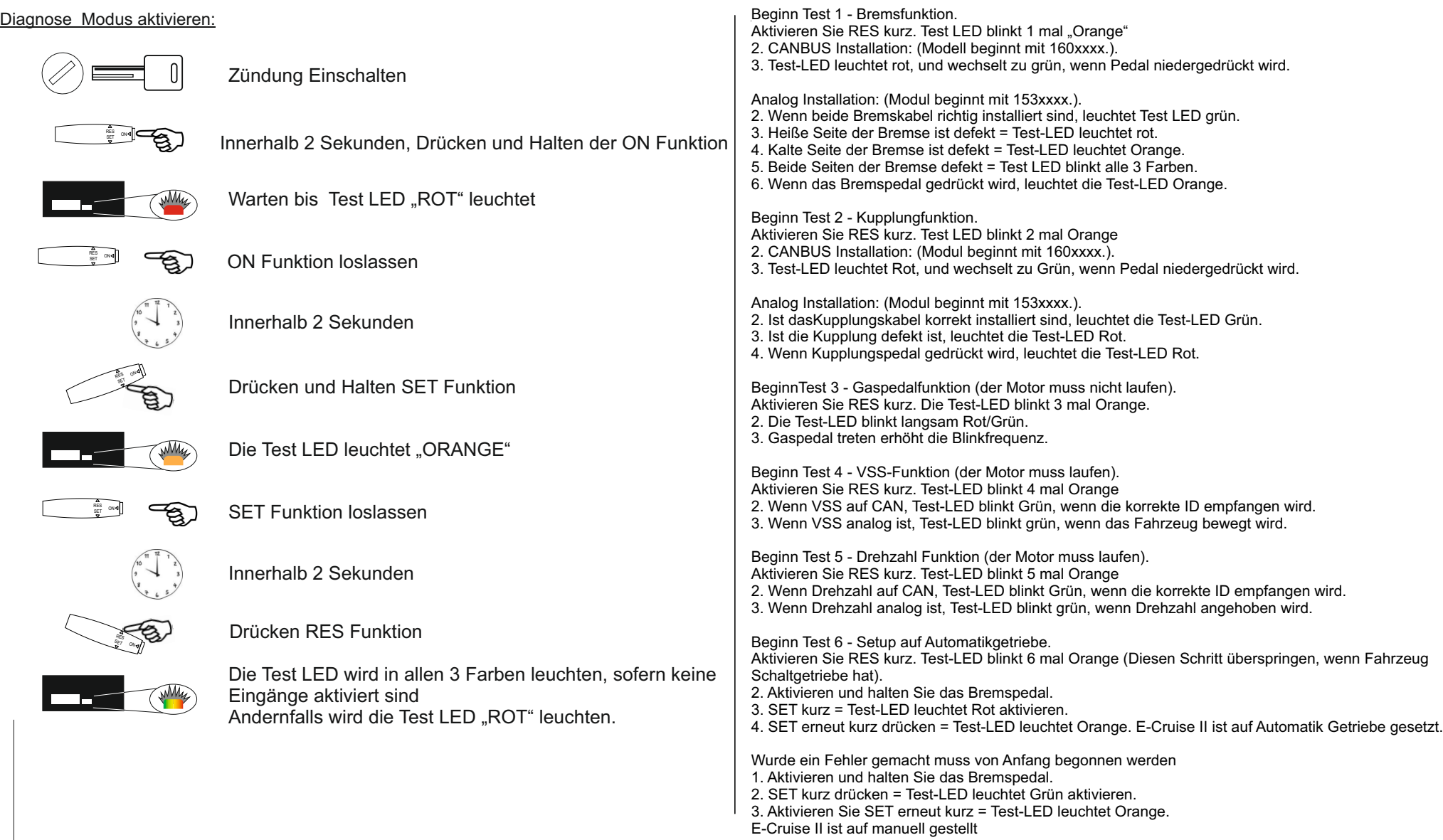